# **Bandbreiten digitaler Backbone**

[Versionsgeschichte interaktiv durchsuchen](https://wiki.oevsv.at) [VisuellWikitext](https://wiki.oevsv.at)

#### **[Version vom 21. April 2009, 14:50 Uhr](https://wiki.oevsv.at/w/index.php?title=Bandbreiten_digitaler_Backbone&oldid=3150) [\(Q](https://wiki.oevsv.at/w/index.php?title=Bandbreiten_digitaler_Backbone&action=edit&oldid=3150) [uelltext anzeigen](https://wiki.oevsv.at/w/index.php?title=Bandbreiten_digitaler_Backbone&action=edit&oldid=3150))**

[OE2WAO](https://wiki.oevsv.at/wiki/Benutzer:OE2WAO) ([Diskussion](https://wiki.oevsv.at/w/index.php?title=Benutzer_Diskussion:OE2WAO&action=view) | [Beiträge](https://wiki.oevsv.at/wiki/Spezial:Beitr%C3%A4ge/OE2WAO))

[← Zum vorherigen Versionsunterschied](https://wiki.oevsv.at/w/index.php?title=Bandbreiten_digitaler_Backbone&diff=prev&oldid=3150)

#### **Zeile 35: Zeile 35:**

#### **[Version vom 12. November 2010, 21:36](https://wiki.oevsv.at/w/index.php?title=Bandbreiten_digitaler_Backbone&oldid=7681)  [Uhr](https://wiki.oevsv.at/w/index.php?title=Bandbreiten_digitaler_Backbone&oldid=7681) [\(Quelltext anzeigen](https://wiki.oevsv.at/w/index.php?title=Bandbreiten_digitaler_Backbone&action=edit&oldid=7681))**

[Oe6rke](https://wiki.oevsv.at/wiki/Benutzer:Oe6rke) ([Diskussion](https://wiki.oevsv.at/w/index.php?title=Benutzer_Diskussion:Oe6rke&action=view) | [Beiträge\)](https://wiki.oevsv.at/wiki/Spezial:Beitr%C3%A4ge/Oe6rke) [Zum nächsten Versionsunterschied →](https://wiki.oevsv.at/w/index.php?title=Bandbreiten_digitaler_Backbone&diff=next&oldid=7681)

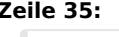

Die Zusammenhänge von Bandbreiten und Datenraten, sowie Spektren mit unterschiedlichen Sendeleistungen sind zu finden unter [[Messungen digitaler Backbone]] Die Zusammenhänge von Bandbreiten und Datenraten, sowie Spektren mit unterschiedlichen Sendeleistungen sind zu finden unter [[Messungen digitaler Backbone]] **+ + == Identifikation der Aussendungen == + + Um die einzelnen Aussendungen zuordnen zu können wird das Feld BSSID in der Konfiguration der Komponenten gepflegt. Diese BSSID Information wird bei jedem Datenpaket ausgesendet und ermöglicht damit eine korrekte AFU Technische Zuordnung. + Details der BSSID Funktion sind hier zu entnehmen:[http://de.wikipedia.org /wiki/Service\_Set] . + Die Semantische Zuordnung kann hier entnommen werden: [[Einstellungen\_Digitaler\_Backbone]] + + Die Aussendung der BSSID Information ist ein Feld welches in allen getesteten Komponenten konfigurierbar ist (Ubiquiti, Linksys, Mikrotik) und ist immer mit dem Call der Amateurfunkstation zu versehen.**

# Version vom 12. November 2010, 21:36 Uhr

# Inhaltsverzeichnis

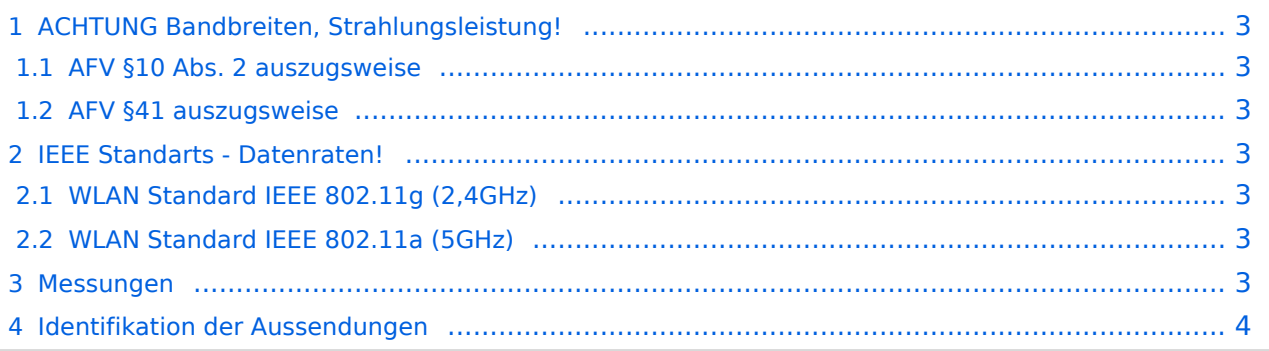

## <span id="page-2-0"></span>ACHTUNG Bandbreiten, Strahlungsleistung!

#### <span id="page-2-1"></span>**AFV §10 Abs. 2 auszugsweise**

(2) Im Amateurfunkdienst darf die belegte Bandbreite folgende Werte nicht überschreiten:

- 300 bis 3 000 MHz 9 000 kHz für amplitudenmodulierte Aussendungen, 20 000 kHz für frequenz- oder phasenmodulierte Aussendungen (nur in Frequenzbereichen über 440 MHz zulässig)
- über 3 000 MHz 10 000 kHz für amplitudenmodulierte Aussendungen, 20 000 kHz für frequenz- oder phasenmodulierte Aussendungen

### <span id="page-2-2"></span>**AFV §41 auszugsweise**

Die maximal zulässige äquivalente Strahlungsleistung beträgt bei Verbindung von Netzwerkknoten in Packet-Radio-Netzen über 440 MHz 200 Watt ERP (53dbm)

#### <span id="page-2-3"></span>IEEE Standarts - Datenraten!

#### <span id="page-2-4"></span>**WLAN Standard IEEE 802.11g (2,4GHz)**

Der Standard IEEE 802.11g bietet acht verschiedene Datenraten: 6, 9, 12, 18, 24, 36, 48 und 54 MBit/s. Hinzu kommen noch einige herstellerspezifische Systeme, welche eine zusätzliche Datenrate von 108 MBit/s bieten. Der Standard unterstützt ein automatisches Fallback. Das heißt, je nach Qualität der Funkverbindung wird automatisch eine höhere oder niedrigere Bandbreite gewählt. Es wird nach dem Orthogonal Frequency Division Multiplexing Verfahren (OFDM) moduliert.

Im Kompatibilitätsmodus sind die Verfahren nach IEEE 802.11b verfügbar: 4 Bandbreiten-Stufen von 11, 5.5, 2 und 1 MBit/s. Hinzu kommen noch einige herstellerspezifische Systeme, welche zusätzliche Datenraten von 22 und 44 MBit/s bieten. Die Daten werden einheitlich nach dem DSSS-Verfahren moduliert.

## <span id="page-2-5"></span>**WLAN Standard IEEE 802.11a (5GHz)**

Der WLAN-Standard 802.11a bietet acht verschiedene Datenraten an: 6, 9, 12, 18, 24, 36, 48 und 54 MBit/s. Hinzu kommen noch einige herstellerspezifische Systeme, welche eine zusätzliche Datenrate von 108 MBit/s bieten. Der Standard unterstützt ein automatisches Fallback. Das heißt, je nach Qualität der Funkverbindung wird automatisch eine höhere oder niedrigere Bandbreite gewählt.

Die einzelnen Datenraten werden mit unterschiedlichen Verfahren auf das Trägersignal moduliert: 6 und 9 MBit/s nutzen das BPSK-Verfahren, 12 und 18 MBit/s das QPSK-Verfahren, 24 und 36 MBit/s das 16-QAM Verfahren und schließlich 48 und 54 MBit/s das 64-QAM Verfahren.

# **BlueSpice4**

#### <span id="page-3-0"></span>Messungen

Die Zusammenhänge von Bandbreiten und Datenraten, sowie Spektren mit unterschiedlichen Sendeleistungen sind zu finden unter [Messungen digitaler Backbone](https://wiki.oevsv.at/wiki/Messungen_digitaler_Backbone)

#### <span id="page-3-1"></span>Identifikation der Aussendungen

Um die einzelnen Aussendungen zuordnen zu können wird das Feld BSSID in der Konfiguration der Komponenten gepflegt. Diese BSSID Information wird bei jedem Datenpaket ausgesendet und ermöglicht damit eine korrekte AFU Technische Zuordnung. Details der BSSID Funktion sind hier zu entnehmen[:\[1\]](http://de.wikipedia.org/wiki/Service_Set) . Die Semantische Zuordnung kann hier entnommen werden: [Einstellungen\\_Digitaler\\_Backbone](https://wiki.oevsv.at/wiki/Einstellungen_Digitaler_Backbone)

Die Aussendung der BSSID Information ist ein Feld welches in allen getesteten Komponenten konfigurierbar ist (Ubiquiti, Linksys, Mikrotik) und ist immer mit dem Call der Amateurfunkstation zu versehen.